## **LanguageManual Commands**

Commands are non-SQL statements such as setting a property or adding a resource. They can be used in HiveQL scripts or directly in the [CLI](https://cwiki.apache.org/confluence/display/Hive/LanguageManual+Cli) or [Beeline](https://cwiki.apache.org/confluence/display/Hive/HiveServer2+Clients#HiveServer2Clients-Beeline�NewCommandLineShell).

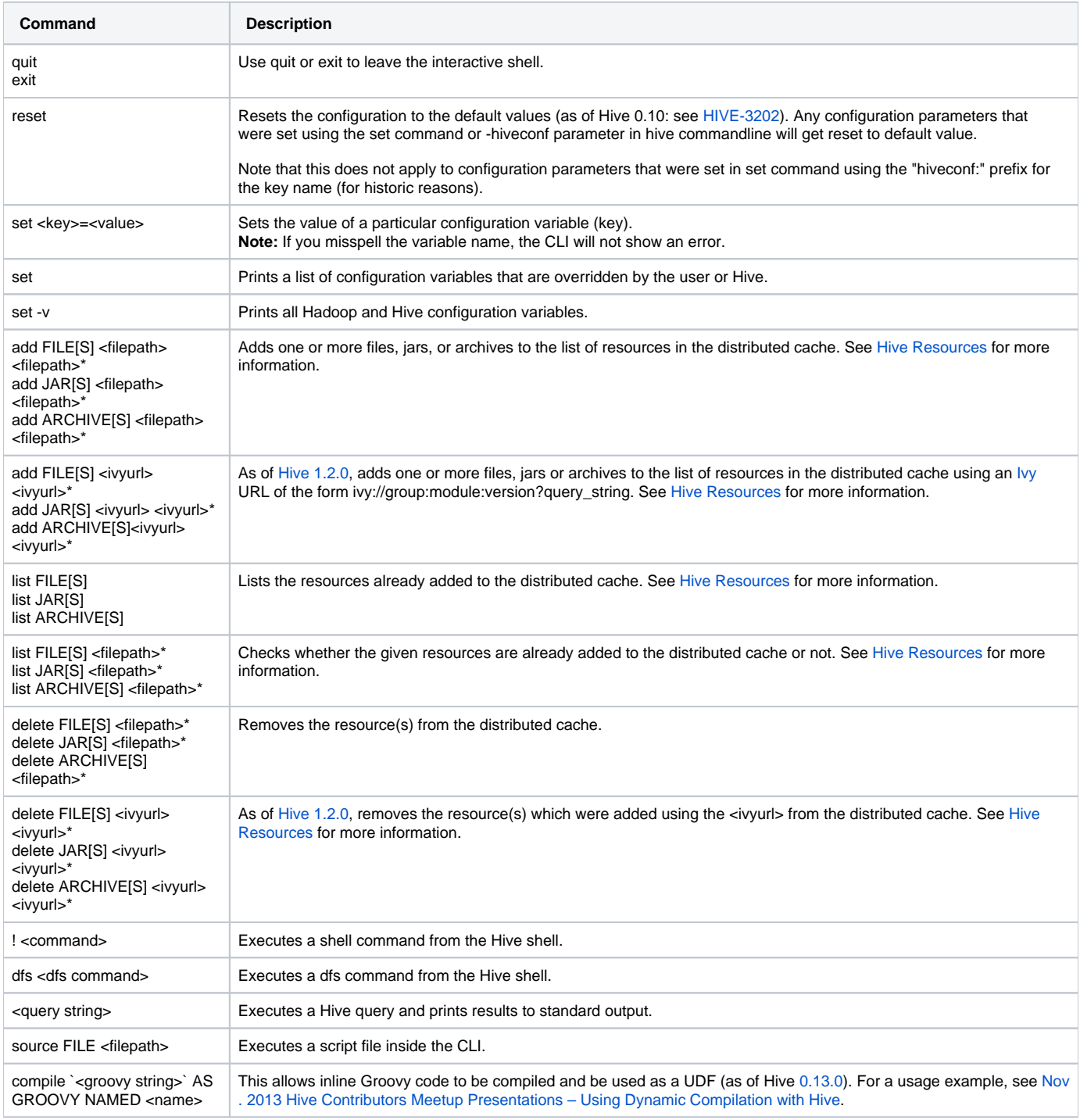

## Sample Usage:

```
 hive> set mapred.reduce.tasks=32;
hive> set;
hive> select a.* from tab1;
hive> !ls;
hive> dfs -ls;
```